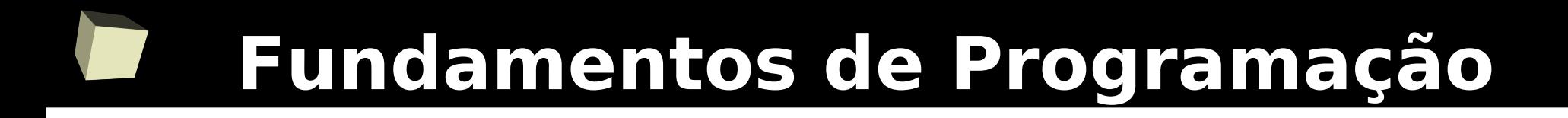

### **Linguagem C++** *Entrada e saída com arquivos*

### Prof.: Bruno E. G. Gomes IFRN

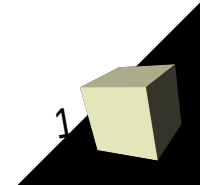

# Introdução

- Entrada e saída de dados pode ser feita:
	- Para dispositivo de entrada/saída (monitor, impressora, etc.)
	- Para um *arquivo* no disco rígido
	- Para um banco de dados (PABD  $3^\circ$  ano)
- C++ fornece tipos para trabalharmos com leitura e escrita em arquivos
- Na aula de hoje, trataremos da leitura e escrita de textos em arquivos

- Tipos para trabalhar com arquivos:
	- **ofstream** para escrever em um arquivo
	- **ifstream** para ler dados de um arquivo
	- **fstream** pode ser utilizada tanto para leitura quanto para escrita em arquivos
- Fazem parte da biblioteca <fstream>: **#include** <fstream>

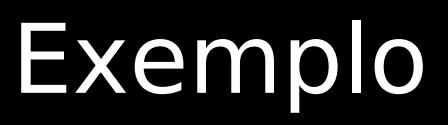

**#include** <iostream> **#include** <fstream>

**using namespace** std;

**int** main () { // ofstream - arquivo apenas para saída de dados  **ofstream** arq1;

 // função *open* - abre o arquivo. Cria o arquivo caso ele não exista. arq1.**open** ("nomes.txt");

 // Insere nomes no arquivo (operador "<<") arq1 << "Bruno Gomes" << endl; arq1 << "Maria Dantas" << endl;

 // função *close* - fecha o arquivo arq1.**close**();

 **return** 0;

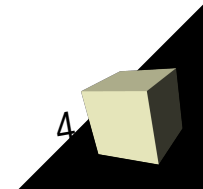

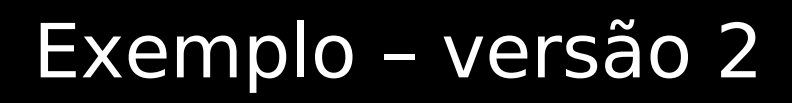

**#include** <iostream> **#include** <fstream>

### **using namespace** std;

```
int main () {
```
 /\* Outra forma: arquivo a ser aberto já é colocado diretamente após nome da variável arquivo \*/  **ofstream** arq1("nomes.txt");

 //função *is\_open* – testa se o arquivo está realmente aberto **if** (arq1.**is\_open**()) { arq1 << "Bruno Gomes" << endl; arq1 << "Maria Dantas" << endl; arq1.**close**();

#### **return** 0;

```
5
```
 $\left\{ \cdot \right\}$ 

# Opções da função open

- *open* (*<nome\_arq>, <modo>*)
- <modo> um valor ou a combinação dos seguintes valores:
	- **ios::in** abre o arquivo para leitura (entrada)
	- **ios::out**  abre o arquivo para escrita (saída)
	- **ios::binary** abre arquivos que não são de texto (binários)
	- **ios::ate** coloca a posição inicial de leitura ou escrita no final do arquivo
	- **ios::app** indica que todas as operações de escrita devem ser feitas no final do arquivo (apenas para escrita *ofstream*)
	- **ios::trunc** se o arquivo aberto para leitura já existia anteriormente, seu conteúdo é apagado

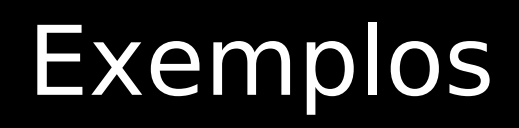

### *ofstream arq1;*

- arq1.open ("nomes.txt", ios::out)
	- Modo padrão para ofstream (ios::out)
- arq1.open ("nomes.txt", ios::out | ios::app)
	- Abre no final do arquivo "nomes.txt". Ou seja, na posição depois do último caractere inserido.
- arq1.**open** ("nomes.txt", ios::app);
	- Mesmo que o anterior, uma vez que "*out"* é o padrão para *ofstream*

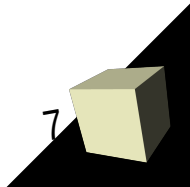

# Exemplo: escrita no final do arquivo

**#include** <iostream> **#include** <fstream> **using namespace std**;

**int** main () { **ofstream** arq1; //ios::app - abre o arquivo no final (depois do último caractere) arq1.**open** ("nomes.txt", ios::app);

**if** (arg1.is open()) { //tellp() - retorna a posição atual do apontador para escrita long  $pos = arg1.$ **tellp**(); cout << "Posição atual no arquivo: " << pos << endl;

 // Insere nomes no final do arquivo (foi aberto com ios::app) arq1 << "Álvares de Azevedo" << endl; arq1 << "Machado de Assis" << endl;

 arq1.**close**(); } **else** { cout << "ERRO: arquivo não foi aberto ou não existe" << endl; }

#### **return** 0;

```
8
```
### Leitura de arquivos

- Semelhante à saída, mas usa a classe *ifstream* ao invés de *ofstream*
	- *ex.: ifstream arquivo ("arq.txt");*
	- *ou:* **ifstream** arquivo;

arquiv.**open**("arq.txt");

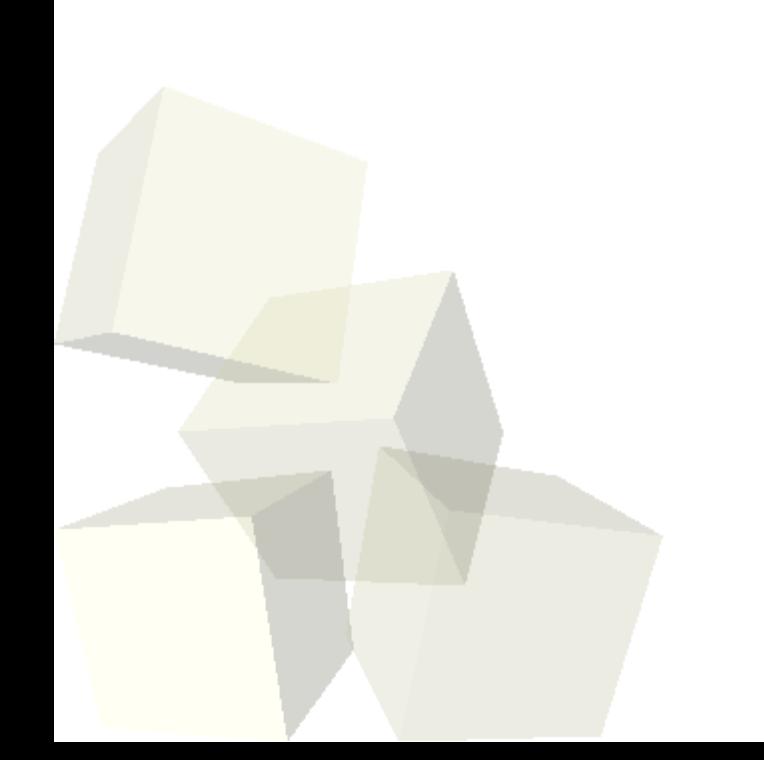

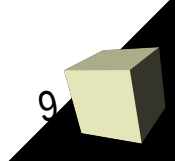

### Exemplo de leitura

**#include** <iostream> **#include** <fstream> **#include** <string>

**using namespace std**;

```
int main () {
  string linha;
  //ifstream – abre o arquivo apenas para leitura
 ifstream arq in ("nomes.txt");
```

```
 if (arq_in.is_open()) {
    //eof() - retorna true ao atingir o fim do arquivo
     while (! arq_in.eof() ) {
       getline (arq_in, linha);
       cout << linha << endl;
}
     arq_in.close();
  } else {
     cout << "ERRO: arquivo não foi aberto ou não existe" << endl; 
}
```
**return** 0;

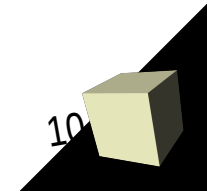

# fstream – leitura/escrita

- Caso se necessite tanto de operações de leitura quanto de escrita em um mesmo arquivo
- Uso igual aos tipos de arquivo anteriores
- Na abertura do arquivo deve-se indicar qual operação deve ser feita
	- **ios::in** leitura
	- **ios::out** escrita

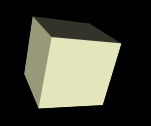

### fstream - Exemplo

**#include** <iostream> **#include** <fstream> **#include** <string> **using namespace std**;

```
int main () {
  string linha;
  fstream arq; //fstream - leitura e escrita
```
*arq.open* ("nomes.txt", ios::out | ios::app); //abre para escrita (ios::out)

```
 if (arq.is_open()) {
  //realiza uma escritra
  arq << "Roberto Carlos" << endl;
  arq.close(); 
  arq.open("nomes.txt", ios::in); //abre no modo de leitura (ios::in)
```

```
 while (! arq.eof() ) {
  getline (arq, linha);
 cout << linha << endl;
```

```
 }
    arq.close();
  } else {
```
cout << "ERRO: arquivo não foi aberto ou não existe" << endl;

**return** 0;

}

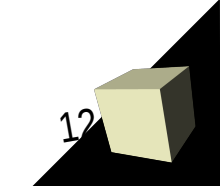